## vivo\_ V30 數據漫遊開關

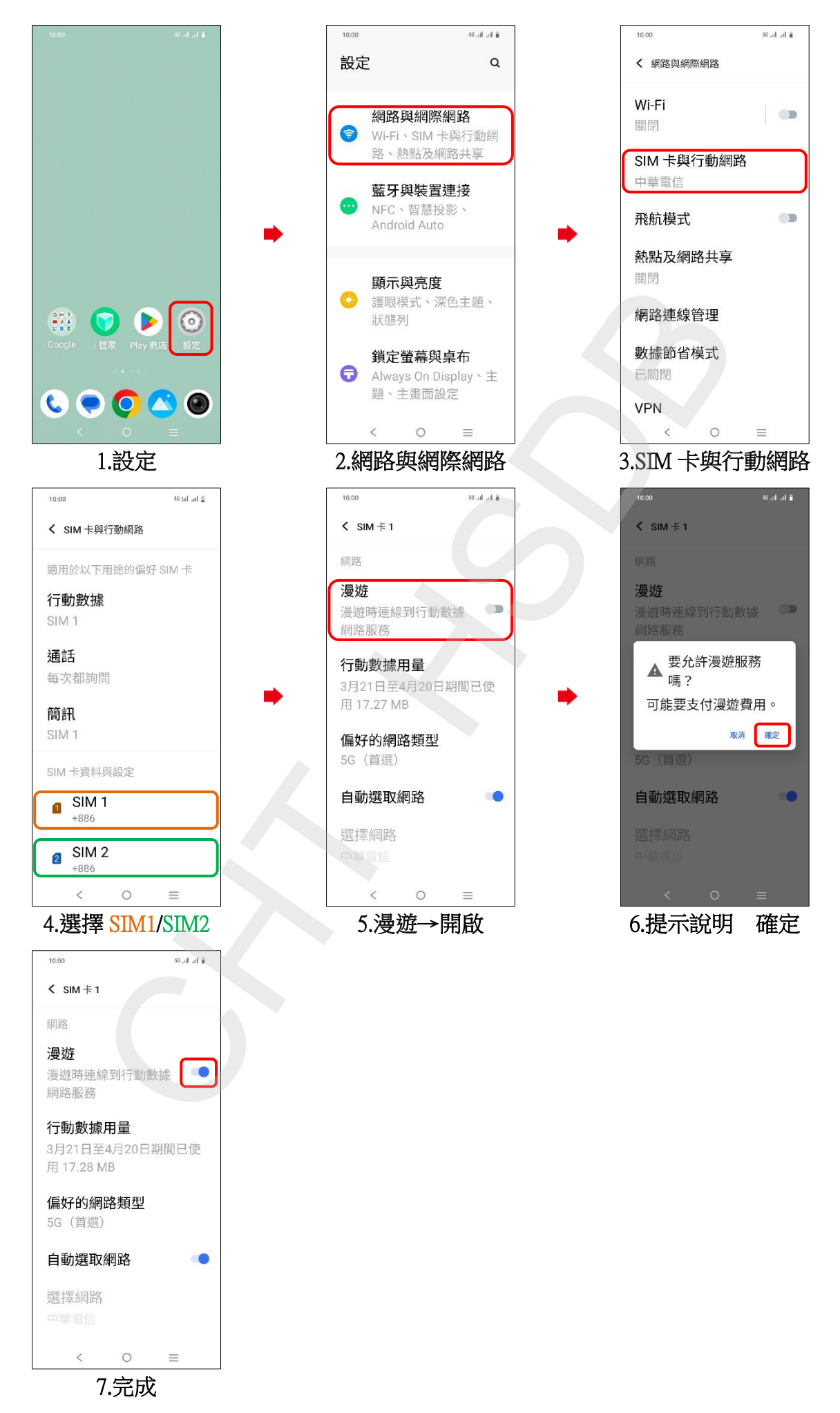